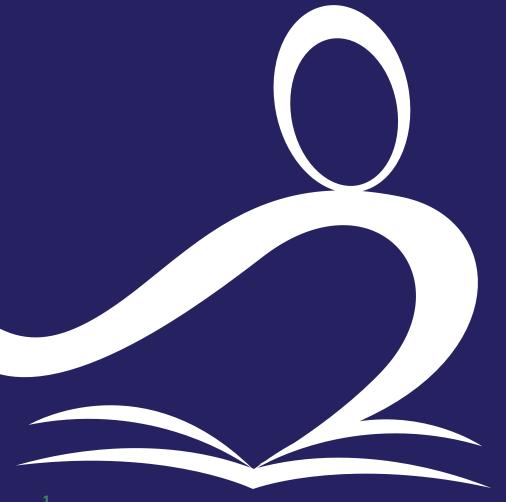

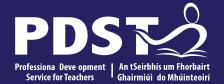

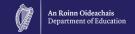

# Algebra through the **Lens of Functions**

angeladwane@pdst.ie

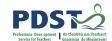

#### **Workshop Registration**

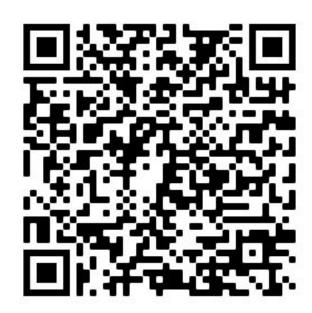

https://tinyurl.com/algebra22registration

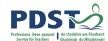

#### **Overview**

# Workshop 1 Exploring quadratic functions Investigating transformations Using manipulatives to support sense-making Conclusion Q&A

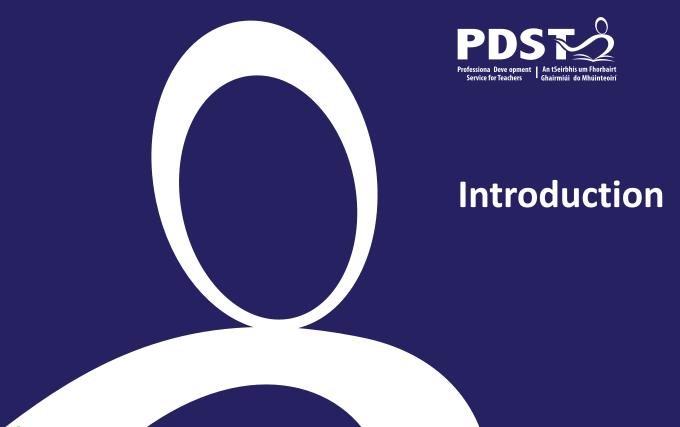

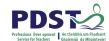

#### **Resources**

https://padlet.com/postprimarymaths/algebra2022

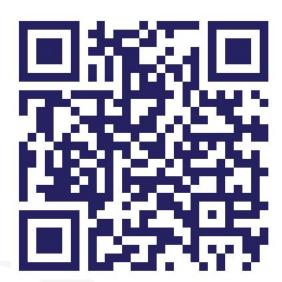

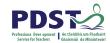

### **Key Messages**

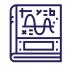

By engaging deeply with functions at Junior Cycle, students acquire the conceptual understanding and skills to understand functions at Senior Cycle.

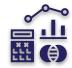

Multiple representations are important for sense making, for developing deep conceptual understanding and for developing adaptive thinking.

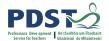

# **Intended Learning**

Participants will understand that allowing students to engage with rich, open tasks will

- encourage them to become more confident in their mathematical ability
- develop their critical thinking skills
- provide them with the tools needed to attempt unseen problems.

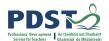

#### Reflection

What challenges for teachers and barriers to students' learning are presented by the teaching of algebra and functions?

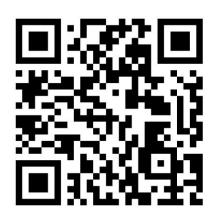

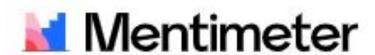

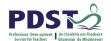

#### **Sense - Making**

#### Many students

- don't understand equality
- don't see the sense in Mathematical expressions
- don't recognise structure in expressions
- see relationships in different ways

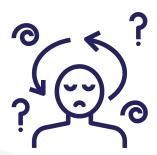

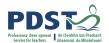

# **Chief Examiners Report JC 2015**

"2x was often confused with  $x^2$ " (JC HL)

"Those who did use algebraic manipulation often displayed a general idea of what to do, but were unable to carry out the procedures accurately" (JC OL)

"candidates appeared to have difficulty understanding the significance of m and c when a line is written in the form y = mx + c." (JC HL & OL)

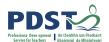

#### **International Research**

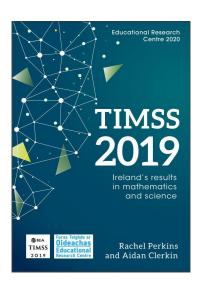

| Number        | +17 |
|---------------|-----|
| Data & Chance | +17 |
| Algebra       | -18 |
| Geometry      | -18 |

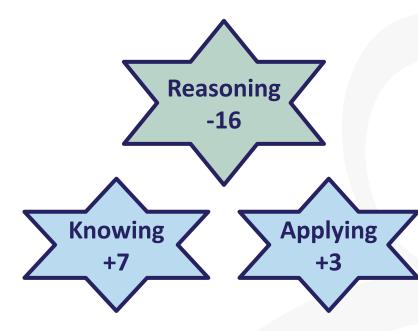

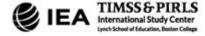

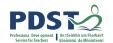

# **Junior Cycle Specification**

"Learners **explore** and **analyse** the **relationships** between tables, diagrams, graphs, words, and algebraic expressions as representations of functions"

-Page 11 Junior Certificate Specification

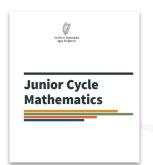

Learners **build on** their proficiency in moving among equations, tables and graphs and become more adept at solving **real-world** problems".

-Page 35 Leaving Certificate Syllabus

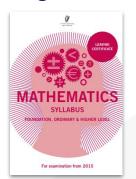

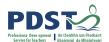

#### **Development of Key Skills**

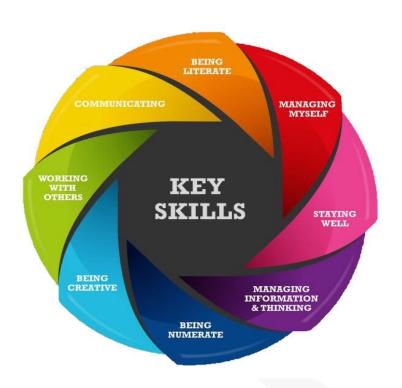

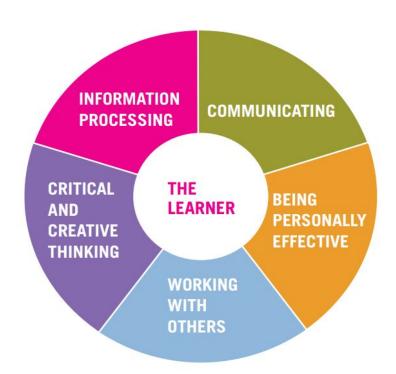

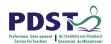

# **Constructivist Pedagogy**

#### **Principles of Constructivism**

- The learner constructs his or her own knowledge and understanding.
- Learning does not occur when the learner passively receives information.
- Learners are the makers of meaning and knowledge, not simply the receivers.

#### **Methodologies**

- Effective Questioning
- Group Work
- Student Reflection

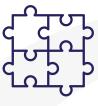

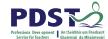

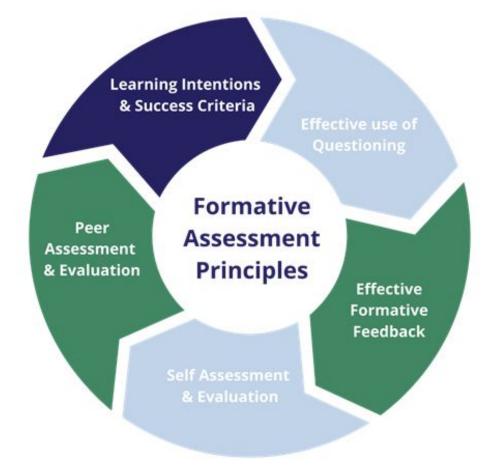

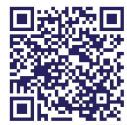

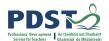

### **Problem Solving**

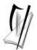

Coimisiún na Scrúduithe Stáit State Examinations Commission

Leaving Certificate Examination 2017

#### **Mathematics**

Paper 1 Higher Level Question 9 (40 marks)

The depth of water, in metres, at a certain point in a harbour varies with the tide and can be modelled by a function of the form

$$f(t) = a + b \cos ct$$

where t is the time in hours from the first high tide on a particular Saturday and a, b, and c are constants. (**Note**: ct is expressed in radians.)

On that Saturday, the following were noted:

- The depth of the water in the harbour at high tide was 5.5 m
- The depth of the water in the harbour at low tide was 1.7 m
- · High tide occurred at 02:00 and again at 14:34.
- (a) Use the information you are given to add, as accurately as you can, labelled and scaled axes to the diagram below to show the graph of f over a portion of that Saturday. The point P should represent the depth of the water in the harbour at high tide on that Saturday morning.

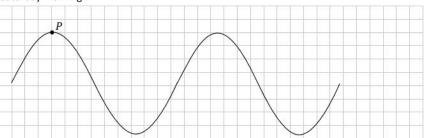

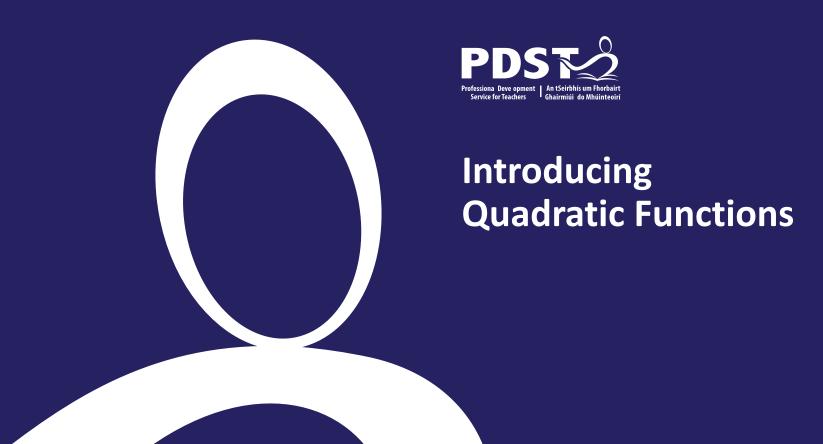

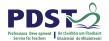

# **Prior Content Knowledge**

#### Exploration of linear patterns:

- Expressions
- Equivalence
- Distribution
- Multiple Representations

# Creating and interpreting graphs of linear functions:

- Critical points of a linear function
- Understanding of a variable and constant
- Rate of change of a linear function

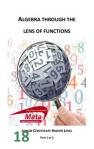

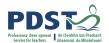

**Junior Cycle** 

#### **Introduction of Quadratic Functions**

**AF1:** Students should **investigate** patterns and relationships:

- a. represent these patterns and relationships in tables and graphs
- b. **generate** a generalised expression in words and algebraic expressions and fluently convert between each representation
- c. **categorise patterns** as linear, non-linear, quadratic, and exponential using their defining characteristics

Junior Certificate Specification page 18

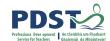

#### **Task**

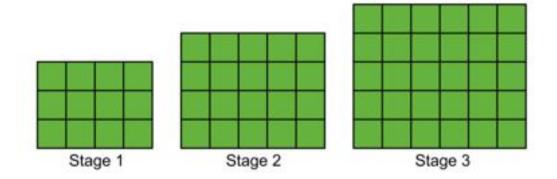

How many blocks in the 50th stage?

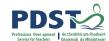

#### **Task**

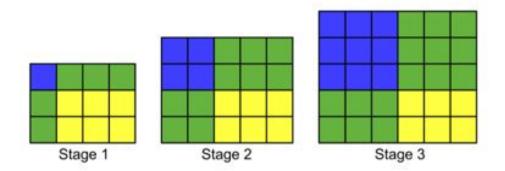

How many blocks in the 50th stage?

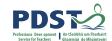

#### **Task - Solutions**

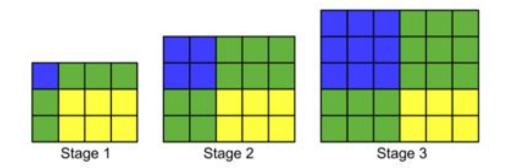

How many blocks in the 50th stage?

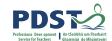

# **Multiple Representations**

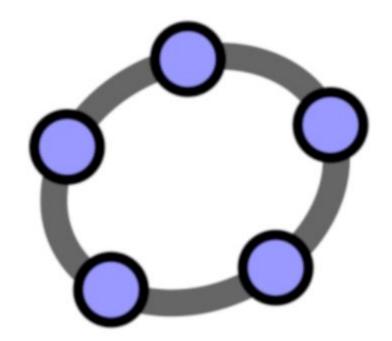

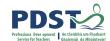

#### **Task - Extensions**

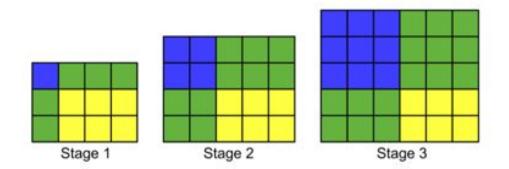

Which stage has 90 squares?

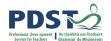

# **Consolidating the learning**

#### Growing Visual Quadratic Patterns

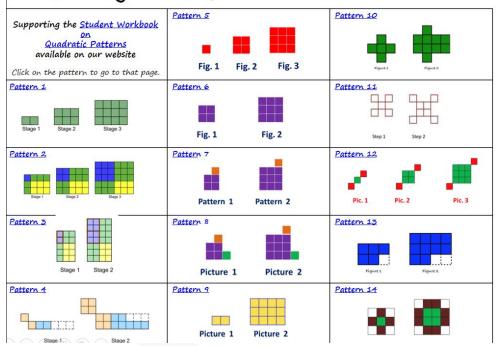

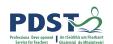

# **Next Steps: Solving Quadratic Equations**

- Key Features of Quadratic Functions
- Graphical Solutions to Algebraic Inequalities
- Analysing the Table of Values of Quadratic Functions in Greater Depth

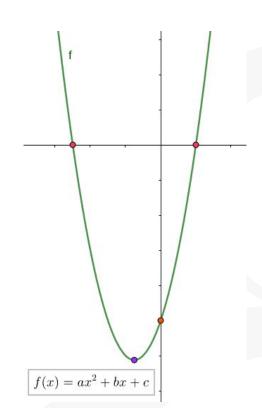

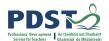

# **Summary**

- 1. Students are introduced to new algebraic procedure through the exploration of patterns.
- 2. Students see the need for new strategies.
- 3. Students construct the learning.
- 4. Students make sense of their learning.
- 5. Students maintain a positive disposition to their Mathematics.

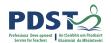

# **Key Features of functions**

- 1. The domain and range.
- 2. Where the graph of the function meets the axes.
- 3. Things that remain constant and those that vary in the function.
- 4. The behaviour of the graph of the function.
- 5. The rate of change of the function.

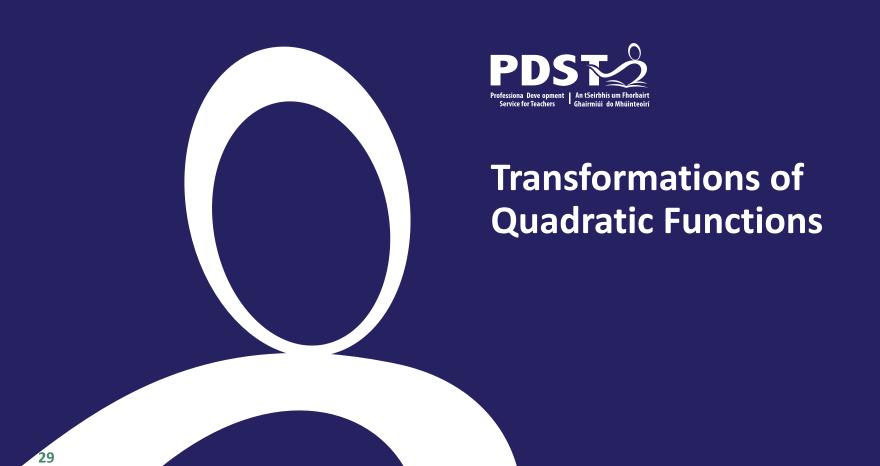

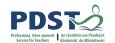

#### **Transformation of Quadratic functions**

**AF7:** Students should **investigate** functions so that they can:

- a. demonstrate understanding of the concept of a function
- b. represent and interpret functions in different ways—graphically,

diagrammatically, in words, and algebraically

Junior Certificate Specification page 17

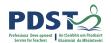

#### **Transformations**

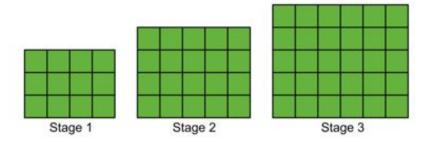

Student expressions:

$$b = s^2 + 5s + 6$$

$$b = (s+2)(s+3)$$

#### What would happen if we:

- add 2 blocks to each stage?
- double the amount of blocks in the pattern?
- add 2 to our stage number?

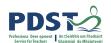

# **Transformations Adding a constant**

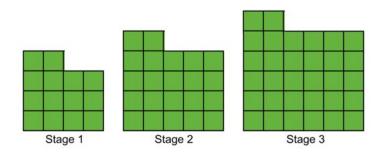

Student original expressions:

$$b = s^2 + 5s + 6$$

$$b=(s+2)(s+3)$$

What would happen if we added 2 blocks to each stage?

$$b = s^2 + 5s + 6 + 2$$

$$b = s^2 + 5s + 8$$

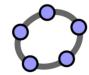

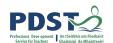

# Transformations Multiplying by a constant

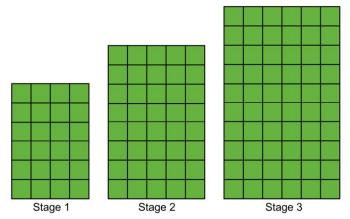

Student original expressions:

$$b = s^2 + 5s + 6$$

$$b=(s+2)(s+3)$$

What would happen if we doubled the amount of blocks in the pattern?

$$b=2(s+2)(s+3)$$

$$b=2(s^2+5s+6)$$

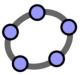

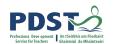

# Transformations Changing the input (stage number)

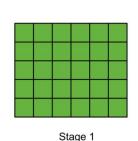

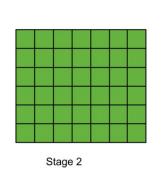

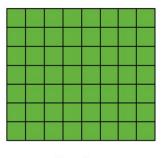

Stage 3

Student original expressions:

$$b = s^2 + 5s + 6$$

$$b=(s+2)(s+3)$$

What would happen if we add 2 to our stage number?

$$b=(s+4)(s+5)$$

$$b=(s+2)^2+5(s+2)+6$$

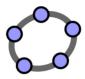

# **Transformations** Changing the input (stage number)

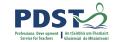

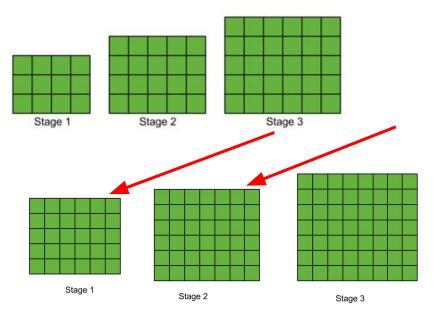

Student original expressions:

$$b = s^2 + 5s + 6$$

$$b=(s+2)(s+3)$$

What would happen if we start a new pattern at stage 3?

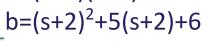

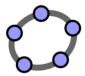

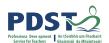

# Extension Add a column

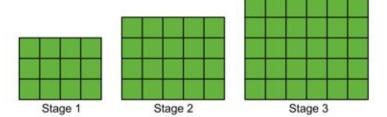

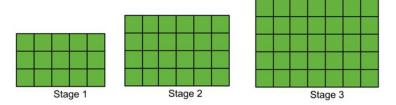

Student's original expressions:

$$b = s^2 + 5s + 6$$

$$b=(s+2)(s+3)$$

What would happen if we added an additional column?

$$b = (s+2)(s+3+1)$$

$$b = (s+2)(s+4)$$

$$b = s^2 + 6s + 8$$

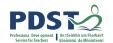

# **Extension Add a column**

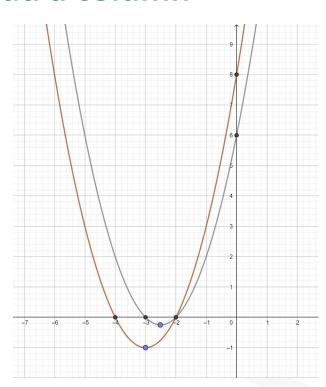

### Student's original expressions:

$$b = s^2 + 5s + 6$$

$$b=(s+2)(s+3)$$

#### Student's new expressions:

$$b = s^2 + 6s + 8$$

$$b = (s+2)(s+4)$$

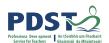

# **Extension Add a row**

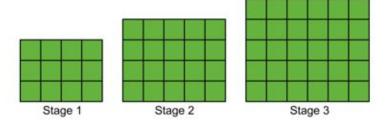

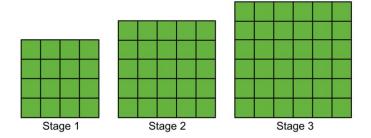

Student's original expressions:

$$b = s^2 + 5s + 6$$

$$b=(s+2)(s+3)$$

What would happen if we add a row?

$$b=(s+3)(s+3)$$

$$b=(s+3)^2$$

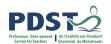

# **Extension** Add a row

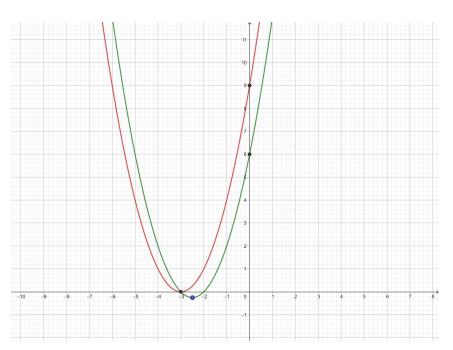

Student's original expressions:

$$b = s^2 + 5s + 6$$

$$b=(s+2)(s+3)$$

Student's new expressions:

$$b=s^2+6s+9$$

$$b=(s+3)^2$$

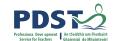

### **Transformation of continuous functions**

https://www.geogebra.org/classic/egkh5rtw

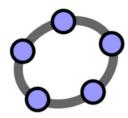

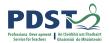

### **Key Features of functions**

- 1. The domain and range.
- 2. Where the graph of the function meets the axes.
- 3. Things that remain constant and those that vary in the function.
- 4. The behaviour of the graph of the function.
- 5. The rate of change of the function.

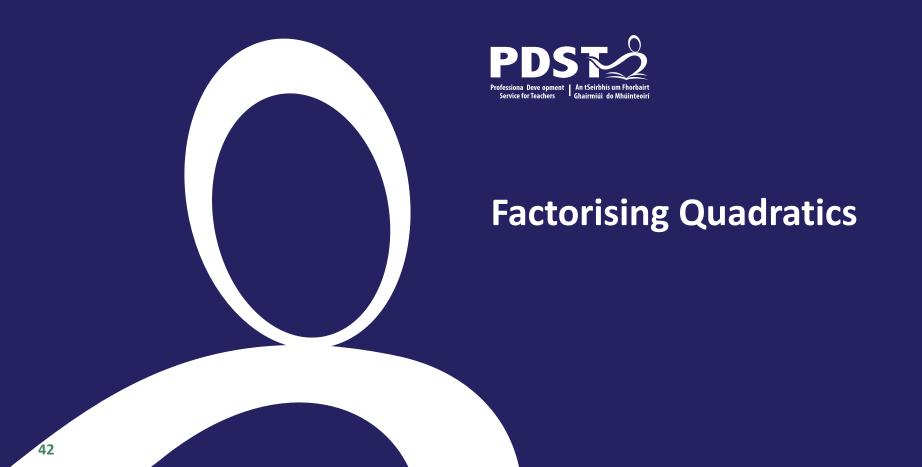

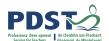

# Factorising s<sup>2</sup>+5s+6

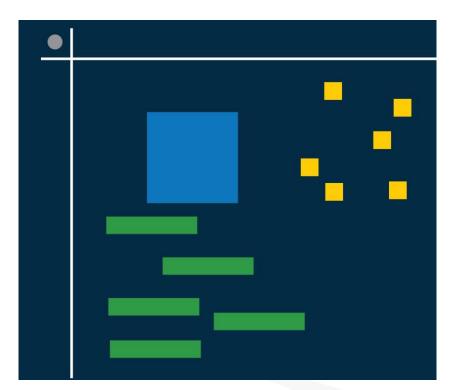

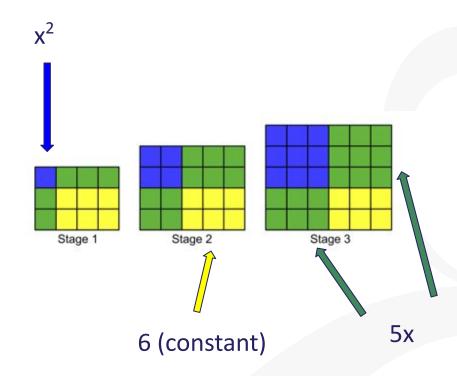

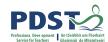

# Factorising s<sup>2</sup>+5s+6

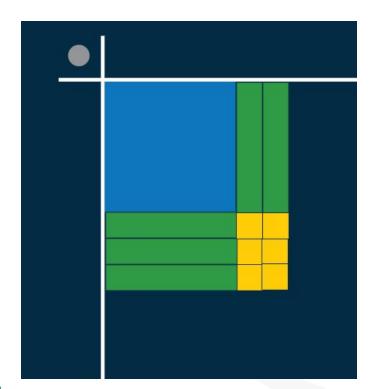

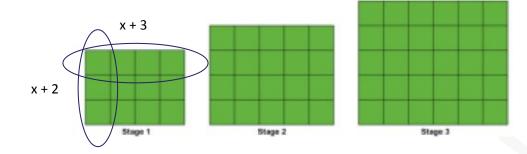

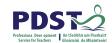

## Summarising with a number array

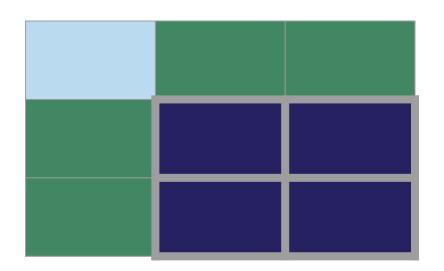

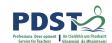

## **The Array Model**

### **Multiply:**

$$(s + 2)(s + 3)$$

$$= s^2 + 3s + 2s + 6$$

$$= s^2 + 5s + 6$$

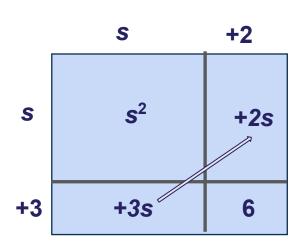

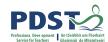

# Factorising 2x<sup>2</sup> +5x+2

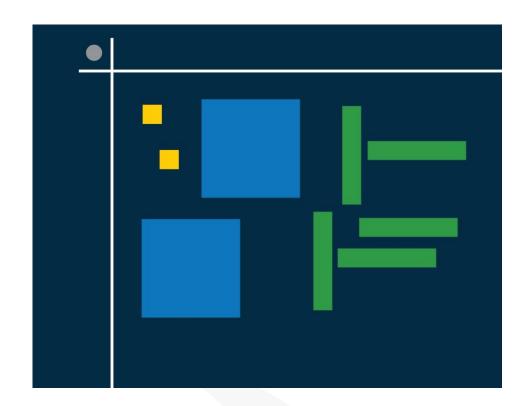

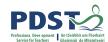

## **Factorising**

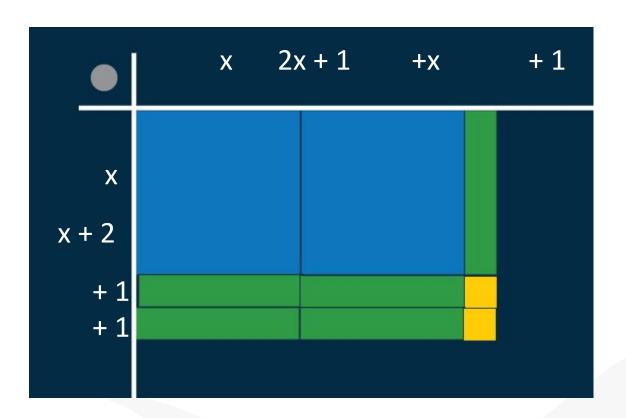

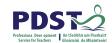

## Summarising with a number array

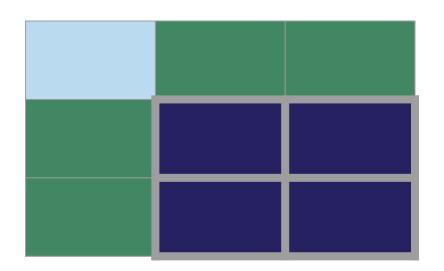

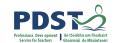

# The Cubic as a problem solving exercise Factorising $2x^3 + 5x^2 + 8x + 3$

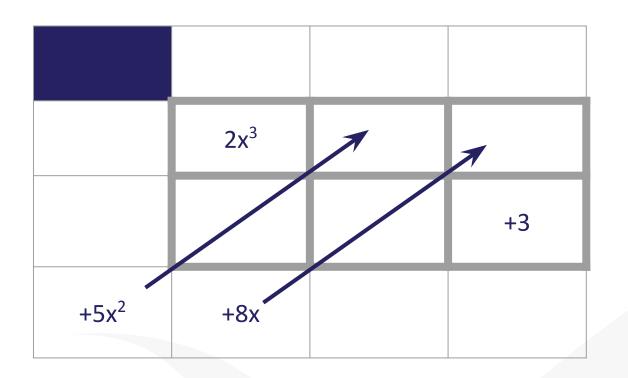

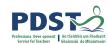

## **Future learning...**

Given that  $x^2 + bx + c$  is a factor of  $x^3 + px^2 + qx - 4$ , show that

c(p - b) = -4.

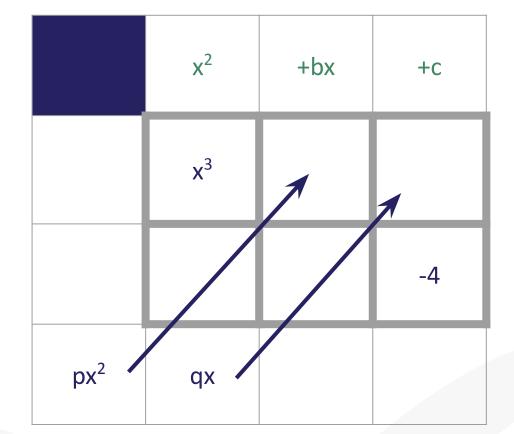

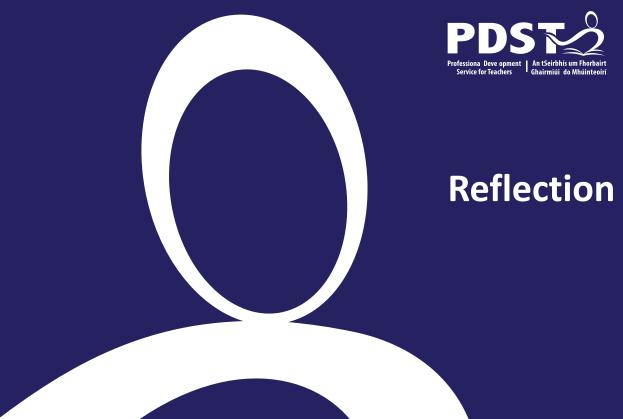

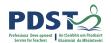

### **Challenges of teaching Algebra & Functions**

How could engaging with the approaches demonstrated in this workshop address some of the challenges mentioned earlier?

How would you bring these approaches to your classroom?

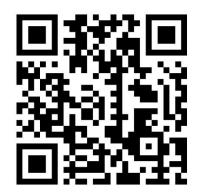

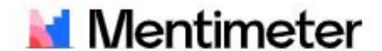

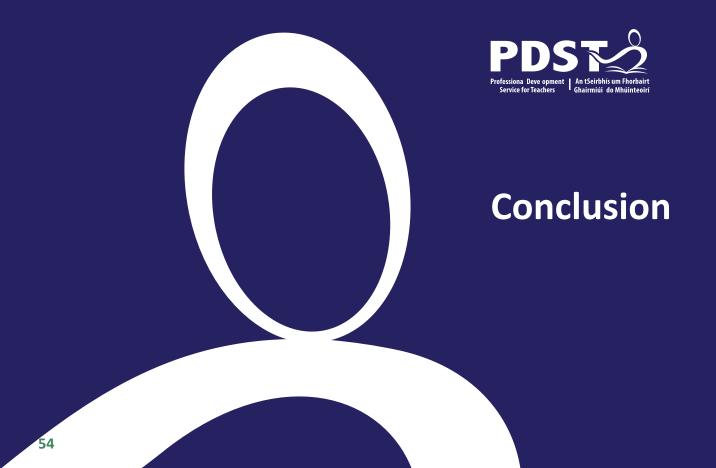

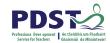

### **Key Messages**

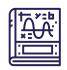

By engaging deeply with functions at Junior Cycle, students acquire the conceptual understanding and skills to understand functions at Senior Cycle.

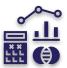

Multiple representations are important for sense making, for developing deep conceptual understanding and for developing adaptive thinking.

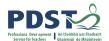

## **Intended Learning**

Participants will understand that allowing students to engage with rich, open tasks will

- encourage them to become more confident in their mathematical ability
- develop their critical thinking skills
- provide them with the tools needed to attempt unseen problems.

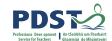

### **Evaluation**

https://tinyurl.com/algebra22evaluation

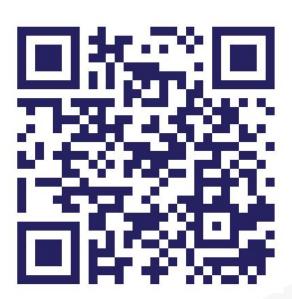

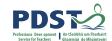

## **Next Steps**

Book a school visit

Contact us: <a href="mailto:postprimarymaths@pdst.ie">postprimarymaths@pdst.ie</a>

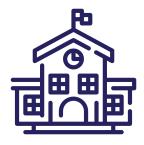

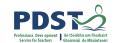

### **Upcoming Events**

Venue Algebra Part 2

Blackrock EC 7/02/23

Cork ESC 09/02/23

Drumcondra EC 09/02/23

Galway EC 21/02/23

Limerick EC 21/02/23

Waterford 22/02/23

Keep informed of upcoming events:

https://www.projectmaths.ie/

#### **School Support:**

postprimarymaths@pdst.ie

#### **Twitter:**

@ProjectMaths\_ie

#### **Newsletter:**

http://eepurl.com/ghqwLD

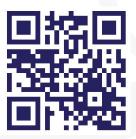

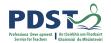

### **Supports Provided by PDST**

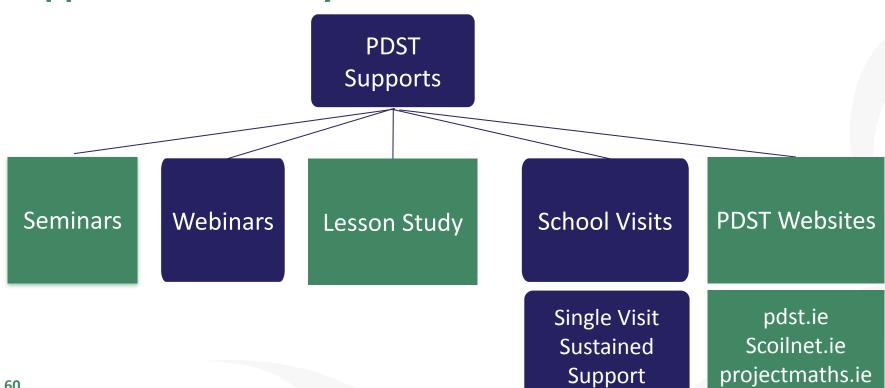

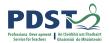

### References

DES. (2017). STEM Education Policy Statement.

DES. (2015). Digital Strategy for Schools. Enhancing Teaching, Learning and Assessment.

NCCA. (2016) Junior Cycle Specification.

NCCA. (2013) Junior Certificate Mathematics.

NCCA. (2012) Leaving Certificate Mathematics.

OECD. (2015) PISA 2015 Results (Volume V).

OECD. (2019) Learning for the Future: The performance of 15-Year-olds in Ireland on reading literacy, science and mathematics in PISA 2018.

Pritchard & Woolard (2010). Psychology for the Classroom: Constructivism and Social Learning.